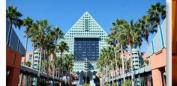

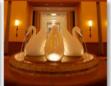

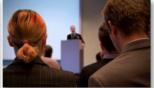

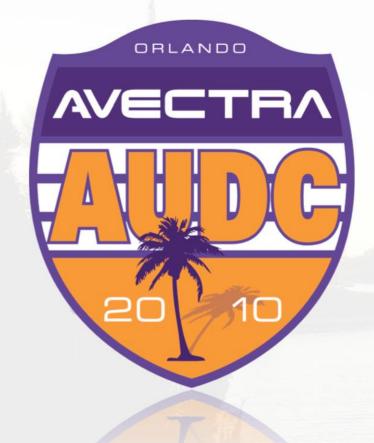

# 10 Things You Didn't Think You Could Do in 10 Minutes with the Toolkit

March 29, 2010
Denise Greenwell, AAHA
Galina Kozachenko, AFP
Shannon Merritt, AAFP
Darryl Hopkins, Avectra
Nilufer Uslu, Avectra
Eric Shank, Avectra

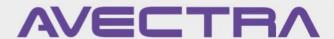

# Welcome to 10 More Things!

AVECTRA LIDC 2010

- Things happen in <a>3</a>
- Third year for this session
- Three Avectrans, three clients, ten times the fun
- View the presentations from earlier years here:
  - ♦ AUDC 2008
  - ♦ AUDC 2009

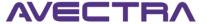

# 10 Things

AVECTRA 2010

- Dynamic Variable
- 2. Child Forms in Email Templates
- Parsed Values in Form Titles
- 4. Visibility SQL in eWeb
- Item Link to Launch Query
- Form Designer Control Behavior
- Child Form to Display Extenders
- Customer Lookup with Add Links
- Workflow
- 10. Super Search

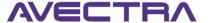

#### **#1 Dynamic Variable**

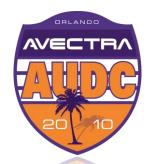

- Use child\_form\_text parsed value to run a SQL statement
- Child form:

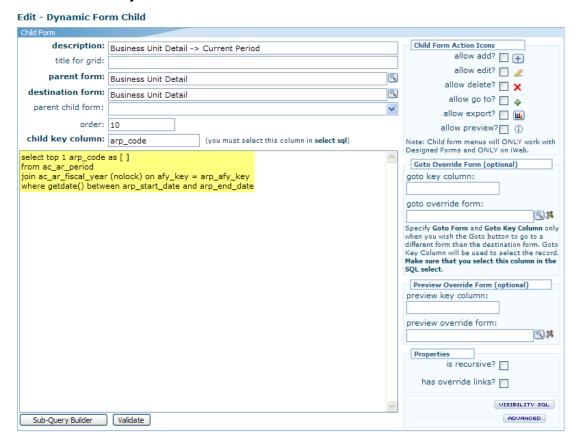

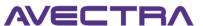

#### **#1 Dynamic Variable**

DynamicParsedValue

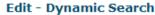

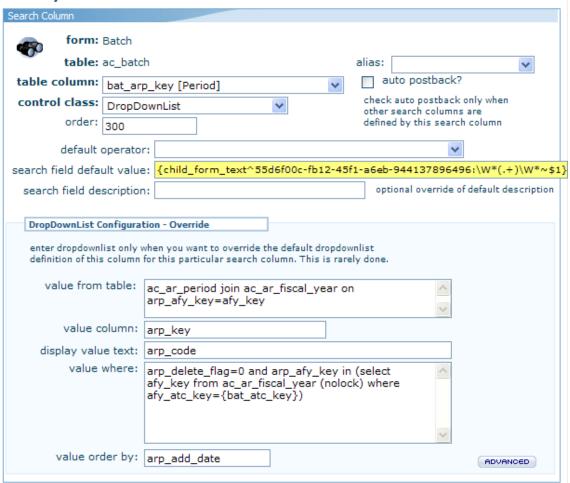

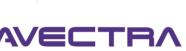

ORLANDO

# **#1 Dynamic Variable**

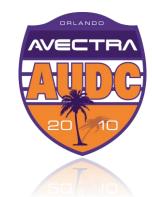

#### Period field defaults:

| Find - Batch            |          |           |
|-------------------------|----------|-----------|
| Advanced View           |          |           |
| Batch Name:             |          |           |
| Company:                | ASTC V   |           |
| Period:                 | 201003 🕶 |           |
| Batch Date:             |          |           |
| Default Payment Method: | ~        |           |
| Close Flag:             |          |           |
| Posted?:                |          |           |
|                         |          |           |
|                         |          | Go Cancel |

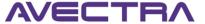

#### #2 Child Forms in Email Templates

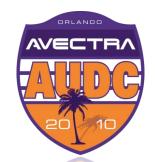

- Use child\_form\_html in email template to list records
- Child form:

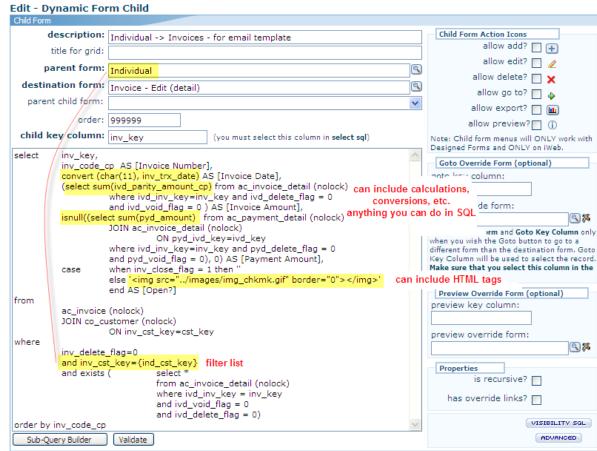

#### #2 Child Forms in Email Templates

EmailTemplate

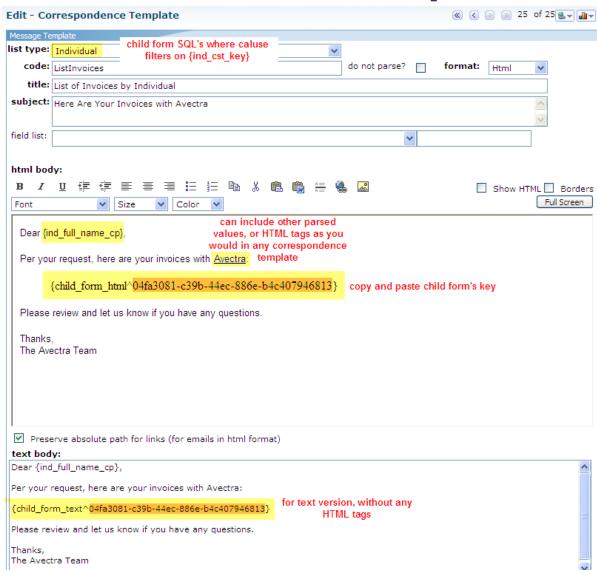

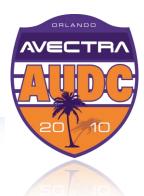

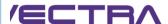

#### #2 Child Forms in Email Templates

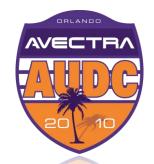

Email includes list of records returned by SQL in child form:

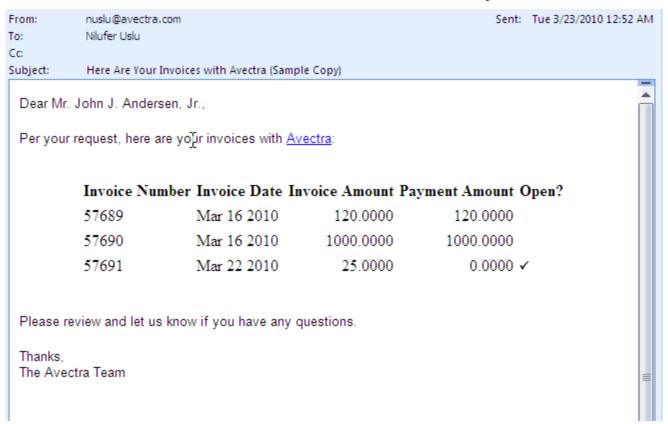

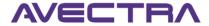

#### #3 Parsed Values in Form Titles

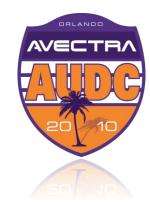

Form Titles can Parse Values from the object

#### **Edit - Dynamic Form**

| Form Information    |                                      |                           | enable aj | ax? 🗸 |
|---------------------|--------------------------------------|---------------------------|-----------|-------|
| object:             | Individual                           |                           |           |       |
| form description:   | Individual                           |                           |           |       |
| form title:         | {ind_full_name_cp}                   |                           |           |       |
| form key:           | b772881d-d704-40f3-92b6-09b13a50fcc9 |                           |           |       |
| _Properties         |                                      | Properties To Suppress    |           |       |
| designed fo         | rm? 🔽                                | no record info footer?    |           |       |
| has child for       | ms? 🗸                                | no delete button?         |           |       |
| has extension contr | ols? 🔽                               | no hide/disable checkbox? |           |       |
| has profile fo      | rm? 🔽                                | no save button?           |           |       |
| primary pro         | file? 🔽                              | display only?             |           |       |
|                     |                                      |                           | ADVANC    | eeD ) |

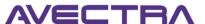

#### **#3 Parsed Values in Form Titles**

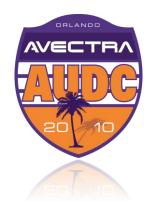

Can do conditional parsing logic also

| Edit - Dynamic For  | m                                       |                           |              |
|---------------------|-----------------------------------------|---------------------------|--------------|
| Form Information    |                                         |                           | enable ajax? |
| object:             | Refund                                  |                           |              |
| form description:   | ACS Refund (Substitute)                 |                           |              |
| form title:         | @{?request:keep==true?ACS Keep Credits? | ?Refund}                  |              |
| form key:           | ee04af13-8ab7-4ce4-800a-8b8cde6ba9d8    |                           |              |
| Properties          |                                         | Properties To Suppress    |              |
| designed fo         | rm? 🗸                                   | no record info footer?    |              |
| has child for       | ms?                                     | no delete button?         |              |
| has extension contr | ols?                                    | no hide/disable checkbox? |              |
| has profile fo      | rm?                                     | no save button?           |              |
| primary pro         | file?                                   | display only?             |              |
|                     |                                         |                           | ADVANCED     |

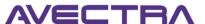

#### #3 Parsed Values in Form Titles

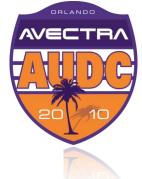

Link passes the 'keep' value indicating to the form which text to display

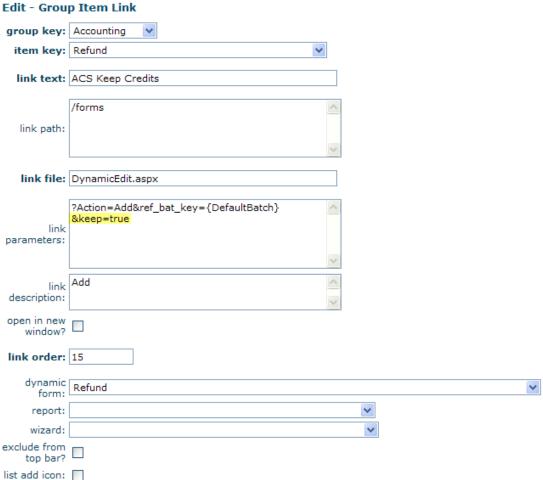

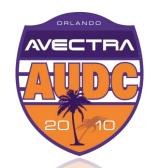

 On an eWeb page, display content on a page conditionally based on the who the user is using <u>Visibility SQL</u>.

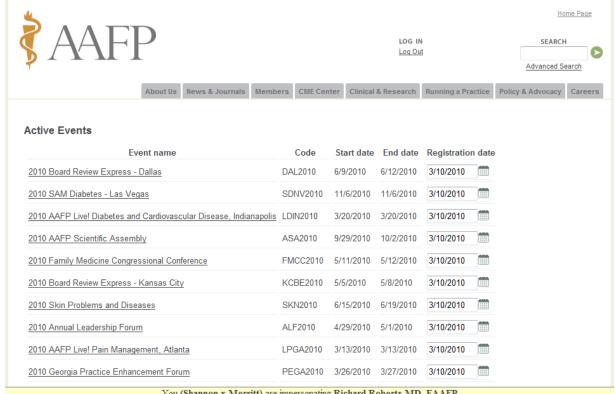

You (Shannon x Merritt) are impersonating Richard Roberts MD, FAAFP

End Impersonation

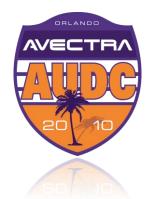

Home Page > Members > Member Services > My Academy

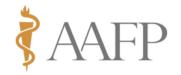

About Us News & Journals Members CME Center Clinical & Research Running a Practice Policy & Advocacy Caree

#### MY ACADEMY

Welcome

Access AFP & FPM

View My CME Record

Check My Dues

Update My Contact Info

My Financial Transactions

Renew My Subscriptions

E-mail Discussion Lists

Register for AAFP Event

Build My Web Site

AAFP CareerLink

Look Up Other Members

Contact My Chapter

Logout

#### Return to Previous Page

#### Member Directory Search Detail

AAFP Membership Record For:

#### Richard Guy Roberts

#### Contact Information Membership Information

Richard Guy Roberts, MD, FAAFPMember Type: Active Year of Birth: 1953
1100 Delaplaine Ct Chapter: Wisconsin AFP Gender: Male

Madison, WI 53715-1840 AAFP Enroll Date: 1983-07-01Medical School: The George Washington University School of Medicine

Reelection Cycle: Med School Graduation Date: 1980-05-31

AAFP Fellow: 1984 Residency Program: Sm-ucla Mc Fpr(defunct) Now: 0

Residency Completion: 1983-06-01

What AAFP Members see

#### E-mail this member

Phone: (608)263-3598

Fax: (608)263-5813

#### National Commission/Committee Assignments 01/1999 - 12/1999 Committee on Bylaws Speaker Board of Directors Speaker 09/1997 - 09/1999 **Executive Committee** Member 09/1999 - 09/2000 **Executive Committee** Member 09/1998 - 09/1999 Board of Directors President Elect 10/1999 - 09/2000 Doord of Directors Vice Charles 40/4004 00/4007

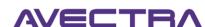

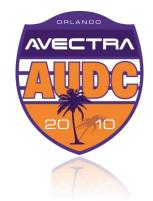

Home Page > Members > Member Services > My Academy

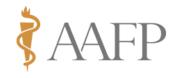

Members CME Center Clinical & Research News & Journals Running a Practice Policy & Advocacy Careers Return to Previous Page MY ACADEMY **Member Directory Search Detail** Welcome Access AFP & FPM What AAFP Staff and View My CME Record AAFP Member ID: 5371616 Chapter Staff see Check My Dues AAFP Membership Record For: Update My Contact Info My Financial Transactions Richard Guy Roberts Renew My Subscriptions Contact Information Membership Information E-mail Discussion Lists Register for AAFP Event Richard Guy Roberts, MD, FAAFPMember Type: Active Year of Birth: 1953 1100 Delaplaine Ct Chapter: Wisconsin AFP Gender: Male Build My Web Site Madison, WI 53715-1840 AAFP Enroll Date: 1983-07-01Medical School: The George Washington University School of Medicine AAFP CareerLink Reelection Cycle: Med School Graduation Date: 1980-05-31 My Committees AAFP Fellow: 1984 Residency Program: Sm-ucla Mc Fpr(defunct) Now: 0 Look Up Other Members Residency Completion: 1983-06-01 Contact My Chapter Phone: (608)263-3598 Logout Fax: (608)263-5813 E-mail this member **National Commission/Committee Assignments** Committee on Bylaws 01/1999 - 12/1999 Speaker Board of Directors Speaker 09/1997 - 09/1999 **Executive Committee** Member 09/1999 - 09/2000

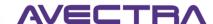

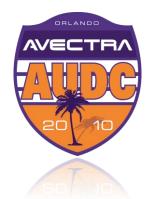

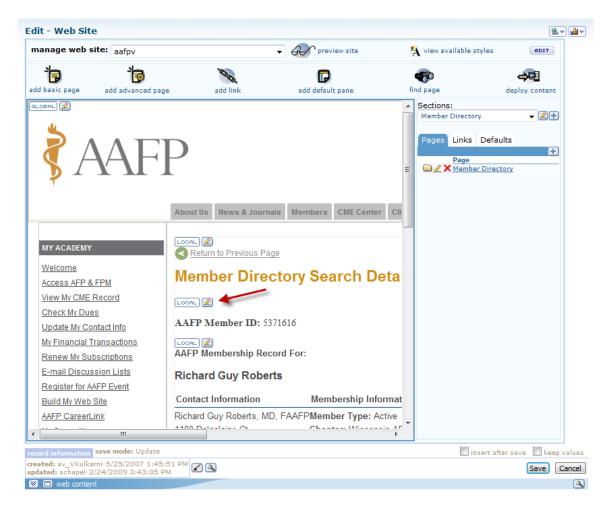

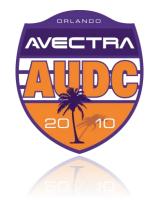

|                              | Individual Director                                                            | ry Detail Page                                            |            | detail key: 4cf30371-cf5a-475b             | -a/41-a9436ce12eue                      |
|------------------------------|--------------------------------------------------------------------------------|-----------------------------------------------------------|------------|--------------------------------------------|-----------------------------------------|
| position:                    | Content                                                                        |                                                           | •          | add the appropriate information in the     | fields below based on the content type. |
| ontent type:                 | HTML                                                                           |                                                           | •          |                                            |                                         |
| form:                        | Individual                                                                     |                                                           |            |                                            | ▼                                       |
| control/file:                |                                                                                |                                                           |            |                                            |                                         |
| content path:                |                                                                                |                                                           |            |                                            | specify url only for iframe content t   |
| destination:                 |                                                                                |                                                           |            |                                            | ▼                                       |
| wizard:                      |                                                                                |                                                           |            |                                            | ▼                                       |
| AAFP Mem                     | ber ID: {cst_id}                                                               | )                                                         |            |                                            |                                         |
|                              |                                                                                |                                                           |            |                                            |                                         |
|                              | solute path for link                                                           |                                                           | html forma | st)                                        |                                         |
|                              | solute path for link                                                           |                                                           |            | ot)                                        |                                         |
| ayout & Visib                | solute path for link ility Information                                         |                                                           |            |                                            | <b>V</b>                                |
| row row span                 | solute path for link ility Information : 2                                     | column:                                                   |            | order:                                     | •                                       |
| row span content height unit | solute path for link ility Information 2 :                                     | column:<br>column span:<br>content width:<br>width unit:  |            | order:                                     | •                                       |
| row span content height unit | solute path for link ility Information : 2 : : : : : : : : : : : : : : : : : : | column: column span: content width: width unit: 'yes' ler | 1          | order: content alignment: page detail key: |                                         |

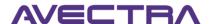

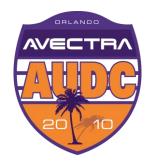

```
Check to see if
logged-in user is an
authorized chapter
```

FROM

WHERE

Check to see if logged-in user is an AAFP staff person

staff person

```
SELECT visible = 'yes'
        co customer
       cst key IN (
       SELECT cxc_cst_key_1
               co_customer_x_customer (NOLOCK)
               INNER JOIN co_chapter (NOLOCK) ON cxc_cst_key_2 = chp_cst_key
               JOIN co relationship type (NOLOCK) ON cxc rlt code = rlt code
        WHERE
               cxc cst key 1 = {Customerkey}
               AND ( cxc end date IS NULL
                      OR DATEDIFF(dd, GETDATE(), cxc end date) >= 0
               AND rlt chp area access edit flag = 1 )
        OR cst key IN (
        SELECT cst key
        FROM
               co customer
               INNER JOIN dbo.co individual ON ind_cst_key = cst_key
               INNER JOIN dbo.co_individual_x_organization ON ixo_ind_cst_key = ind_cst_key
               INNER JOIN dbo.co organization ON org cst key = ixo org cst key
        WHERE
               org cst key = '689dd765-165a-4d23-93ad-6a8ab5451354'
               AND ind cst key = {Customerkey} )
```

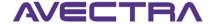

# **#5 Item Link to Launch Query**

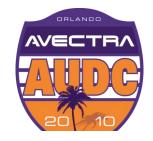

Group Item Link includes the QueryKey

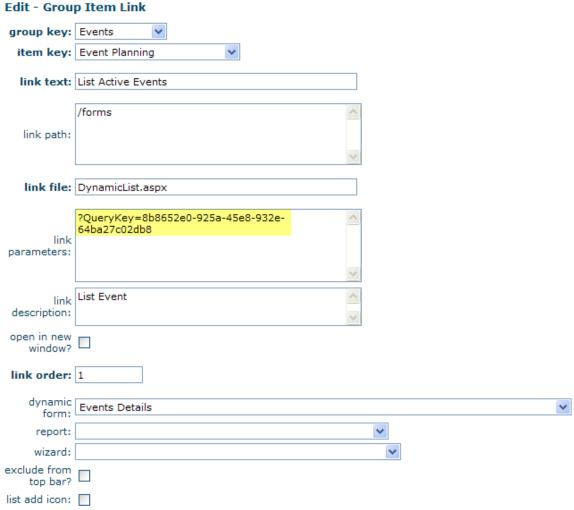

#### HyperLink to Launch Query

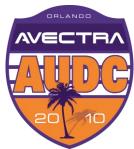

Query Key

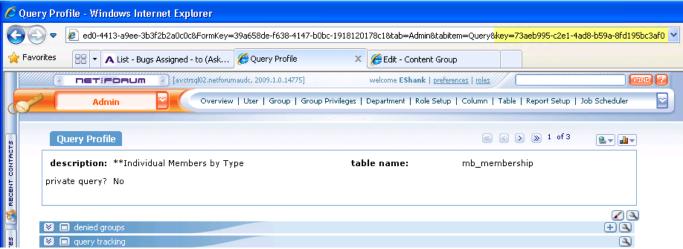

Form Key

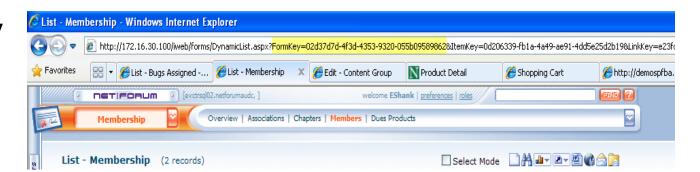

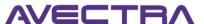

# **HyperLink to Launch Query**

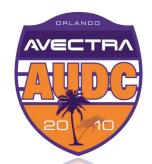

Create the Link

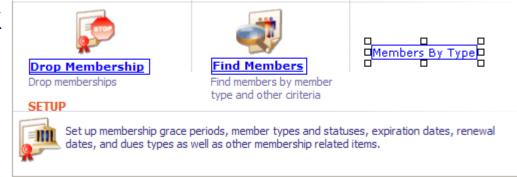

URL/Image Path/Data:

url[DynamicList.aspx?FormKey=02d37d7d-4f3d-4353-9320-055b09589862&QueryKey=73aeb995-c2e1-4ad8-b59a-8fd195bc3af0]

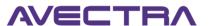

#### Form Link to Launch Query

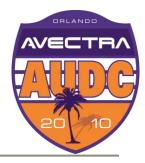

♦ Form Link

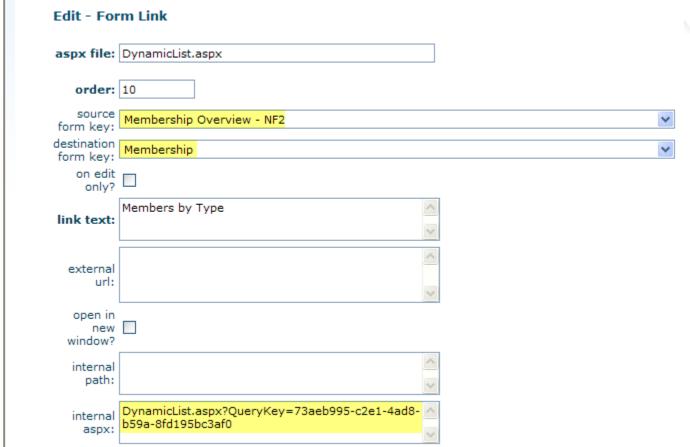

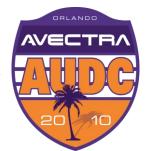

Toolkit Form Designer enables you to put apply invisible, read-only, or required conditions on a control based on any data in netFORUM related to the record being processed.

| Required                         | -                      |
|----------------------------------|------------------------|
| Demographics                     |                        |
| full name: Kristin Lavransdatter | deceased?              |
| nick/badge name:                 |                        |
| gender:                          | SSN is read-only       |
| date of birth:                   | Grad date is invisible |
| ssn: 888-66-5555                 |                        |
|                                  | License number is      |
| license number:                  | required               |

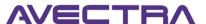

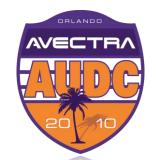

Design the Form, select the control, check the checkbox and write the SQL in the URL/Image Path/Data textarea.

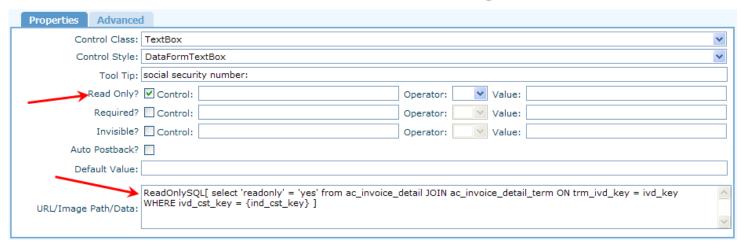

SQL command must return a recordset. 0 rows means control will not be invisible, read-only or required. 1 row or more means the control will be invisible, read-only or required.

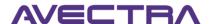

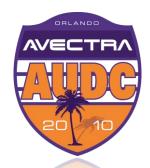

- Use this feature sparingly to avoid excessive SQL hits.
- ◆ Optimize SQL. Do it right the first time! No SELECT \*, use NOLOCK, etc.
- As a convention, we write SELECT invisible = 'yes' FROM... but it really doesn't matter what you write, as long as you return a recordset.
- You can use:
  - InvisibleSQL
  - ReadOnlySQL
  - RequiredSQL

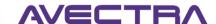

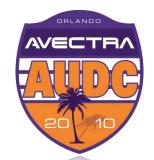

You can stack multiple condition types and refer to other active controls on the form. Example from COE:

| Control to Add. Colort | Control ID: and now of installerants                                                                                                    |  |
|------------------------|----------------------------------------------------------------------------------------------------|--|
| Control to Add: Select | Refresh Control ID: ord_num_of_installments                                                                                                    |  |
| Properties Advanced    | d d                                                                                                    |  |
| Control Class:         | TextBox                                                                                                    |  |
| Control Style:         | DataFormTextBox                                                                                                    |  |
| Tool Tip:              | number of installments:                                                                                                    |  |
| Read Only?             | Control: Operator: Value:                                                                                                    |  |
| Required?              | ✓ Control: Operator: ✓ Value:                                                                                                    |  |
| Invisible?             | ✓ Control: Operator: ✓ Value:                                                                                                    |  |
| Auto Postback?         |                                                                                                    |  |
| Default Value:         |                                                                                                    |  |
| URL/Image Path/Data:   | InvisibleSQL[select invisible='yes' where (isnull({inv_orig_trans_type},")!='installment') or isnull ({inv_installment_milestone_schedule},")!="]  RequiredSQL[select required='yes' where (isnull({inv_orig_trans_type},")='installment') and isnull ({inv_installment_milestone_schedule},")="] |  |

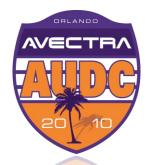

- Error messages cannot be tailored to the business rule, so avoid cryptic conditions that users won't understand, especially with Required conditions.
- Don't use this if you can parse existing values of the same Object. Go to SQL only for related data in other tables.
- More tips and instructions at <a href="http://wiki.avectra.com/Form\_Designer#Control\_Conditions">http://wiki.avectra.com/Form\_Designer#Control\_Conditions</a>

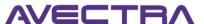

#### **#7 Child Form to Display Extenders**

AVECTRA 200 10

- If you don't want to mess with a baseline Profile Form, you can be tricky with a child form.
- Step 1: Create a stored procedure to pull the extender table information in rows
- Step 2: Add a <u>child form</u> that output the stored procedure results

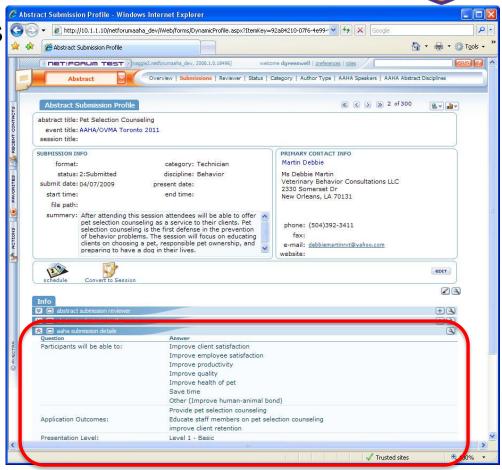

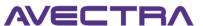

#### **Child Form to Display Extenders**

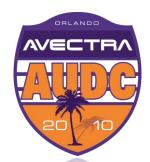

```
select abs key = abs key ext,
                                                 STEP 1: Stored Procedure:
[Question] = 'Participants will be able to:'
[Answer] = replace(abs goal1 ext,',','<br />'
                                                     Columns placed in rows with unions
   + case when abs goal1 ext like '%Other%'
       and abs goal1 other ext is not null
                                                     Comma delimited fields replaced
       and abs goal1 other ext != 11
       then ' (' + abs goal1 other ext + ')'
                                                     with line breaks
       else '' end,
sort by = 1
                                                     Other descriptions rendered in ideal
from ab abstract submission ext with (nolock
where abs key ext = @abs key
                                                     location
union
select abs key = abs key ext,
[Question] = 'Application
                                                               Answer
[Answer] = abs goal2 ext
                                                               Improve client satisfaction
                         Participants will be able to:
   + case when abs goal3
                                                               Improve employee satisfaction
       and abs goal3 ext
       then '<br />' + a
                                                               Improve productivity
       else " end
                                                               Improve quality
   + case when abs goal4
                                                               Improve health of pet
       and abs goal4 ext
                                                               Save time
       then ' < br />' + a
       else '' end,
                                                               Other (Improve human-animal bond)
sort by = 2
from ab abstract submission ext with (nolock)
where abs key ext = @abs key
```

## **Child Form to Display Extenders**

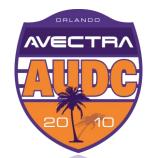

STEP 2: Child Form definition in Toolkit that executes the SP:

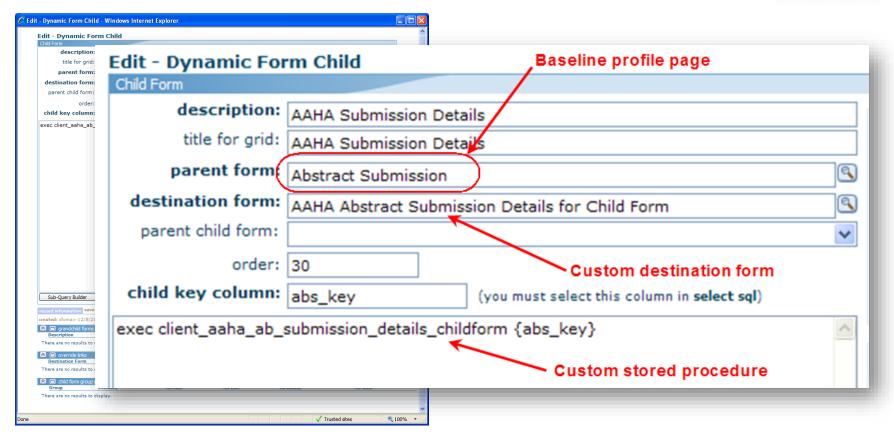

# **Child Form to Display Extenders**

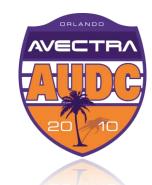

Close up of Child Form from user perspective:

| aaha submission details       |                                                           | (4 |
|-------------------------------|-----------------------------------------------------------|----|
| Question                      | Answer                                                    |    |
| Participants will be able to: | Improve client satisfaction                               |    |
|                               | Improve employee satisfaction                             |    |
|                               | Improve productivity                                      |    |
|                               | Improve quality                                           |    |
|                               | Improve health of pet                                     |    |
|                               | Save time                                                 |    |
|                               | Other (Improve human-animal bond)                         |    |
|                               | Provide pet selection counseling                          |    |
| Application Outcomes:         | Educate staff members on pet selection counseling         |    |
|                               | improve client retention                                  |    |
| Presentation Level:           | Level 1 - Basic                                           |    |
| Delivery Method:              | Lecture                                                   |    |
| Length of Presentation:       | 1 hour                                                    |    |
| Percent Lecture:              | 100%                                                      |    |
| Percent Interactive:          | 0%                                                        |    |
| Target Audience:              | Veterinary Technicians                                    |    |
| Room Setup:                   | Theater                                                   |    |
| Audio/Visual Needs:           | Additional wireless lavalier microphones                  |    |
| Given this presentation:      | Other: Southwest Veterinary Symposium, AAHA, LSU          |    |
| Submitted this proposal:      | Other: Midwest Veterinary Conference, LVMA Winter meeting |    |

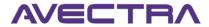

#### **#8 Customer Lookup with Add Links**

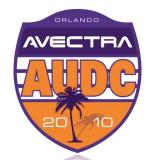

 Extend customer lookup functionality – use hyperlinks to add individual and organization records

|                             | ODORIC MODES PREDIDENSINO                      | ecк email:       | credit card/check   | email address:       |                        |
|-----------------------------|------------------------------------------------|------------------|---------------------|----------------------|------------------------|
| Select                      |                                                | ^                |                     |                      | i                      |
| proforr html :: Che         |                                                | e number:        | check drivers licer | ise number:          | or                     |
| invoice ter html :: Fre     | e Text (Label)                                 | y number:        | check social secur  | itv number:          |                        |
| first invoice dahtml :: Ima |                                                | pingAddre        |                     |                      | <sup>1</sup>           |
|                             | able Box (Div)                                 |                  |                     |                      | _                      |
|                             | rizontal Rule                                  | 20 Redirec       | t Aft               | ExtensionCurrencyRea | a                      |
| html :: Hid                 |                                                |                  |                     |                      |                        |
|                             | UpdateGridControl (Div)                        | ~                |                     |                      |                        |
|                             | Designed List - Payment Detail                 |                  |                     |                      |                        |
| Control to Add: Select      | <u>-                                      </u> | ✓ Refresh        | Control ID:         |                      |                        |
| Properties Advance          | ed                                             |                  |                     |                      |                        |
|                             |                                                |                  |                     |                      |                        |
| Control Class:              | HyperLink                                      |                  |                     |                      | ~                      |
| Control Style:              | DataFormHyperLink                              |                  |                     |                      | ~                      |
| Tool Tip:                   | : Add Individual                               |                  |                     |                      |                        |
| Read Only?                  | Control:                                       | (                | Operator:           | /alue:               |                        |
| Required?                   | Control:                                       |                  | Operator: V V       | /alue:               |                        |
|                             |                                                |                  |                     |                      |                        |
| Invisible?                  | Control:                                       |                  | Operator: 💹 🗡 V     | /alue:               |                        |
| Auto Postback?              | ? <u> </u>                                     |                  |                     |                      |                        |
| Default Value               | :                                              |                  |                     |                      |                        |
|                             | url[javascript:void(0)]                        |                  |                     |                      | copy paste form key of |
| UDI /Imman Dath /Date       | analiak[OnanNawWindow/!DynamiaEditMadal        | aspx?Modal=\     | es&FormKey=25cac    | d8ad-0921-4b50-92ed- | Add Individual form    |
| UKL/Image Path/Data:        | f8d36f1fad7f&Action=Add');]                    |                  |                     |                      | Tidd marriadar form    |
|                             | img[~/images/add_16.gif]can use image          | es: .gif, .jpeg, | etc.                |                      |                        |

#### **Customer Lookup with Add Links**

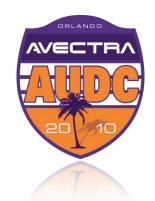

Lookup returns both types of customers

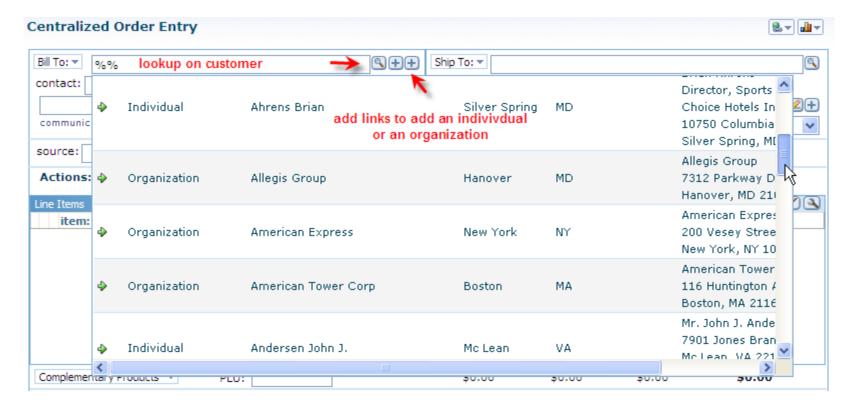

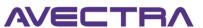

## **Customer Lookup with Add Links**

AVECTRA 1000 20010

Add links
 allow adding
 individual
 and organization

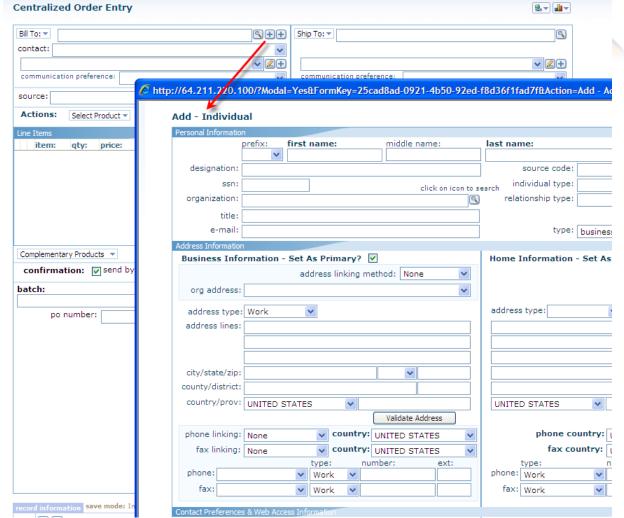

#### #9 – Workflow

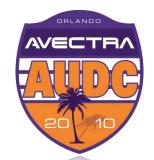

- Goal when individual submits a "Please send me a Certificant Information Bulletin (CIB)" request online via ASK AFP function, workflow should
- Email a template that includes a link to CIB to the individual
- Close the customer request generated by ASK AFP
- c) Close a user assignment generated by ASK AFP

# Steps

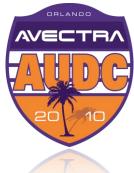

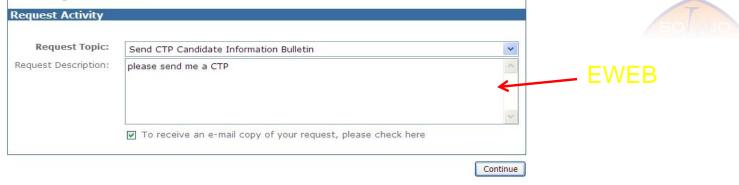

|               | Assigned To   |                |              | Description        | Priority                 | Due Date | Status   |                 |  |
|---------------|---------------|----------------|--------------|--------------------|--------------------------|----------|----------|-----------------|--|
| ➾             | Galina Kozach | enko           |              | Ask AFP            | Critical                 |          | open     | $\leftarrow$    |  |
| ⇔             |               |                |              | Ask AFP            | Critical                 | Critical |          | Open            |  |
| ⇔             |               |                |              | Ask AFP            | Ask AFP Critical         |          | open     |                 |  |
| ➾             | biza          |                |              | Ask AFP            | Critical                 |          | open     |                 |  |
| ➾             | biza          |                |              | Ask AFP            | Critical                 |          | open     |                 |  |
| $\Rightarrow$ | kwilson       |                |              | Ask AFP            | Critical                 |          | Open     |                 |  |
|               | customer requ | ıests          |              |                    |                          |          |          | <b>11</b> + (4) |  |
|               | Summary       | Date Contacted | Activity     | Reason             |                          |          | Priority | Status          |  |
| $\Rightarrow$ | Ask AFP       | 3/19/2010      | Ask AFP      | Question about Mer | mbership                 |          | Medium   | Open            |  |
| ➾             | Ask AFP       | 3/19/2010      | Ask AFP      | Send CTP Candidat  | e Information Bulletin   |          | Medium   | Open 🗲          |  |
|               | communicatio  | ns             |              |                    |                          |          |          | <u> </u>        |  |
|               | Date          | Activity       |              |                    | Description              |          | Method   |                 |  |
| ASS.          | 3/19/2010     | Correst        | ondence Sent |                    | CIB request manual email |          | E-mail   |                 |  |

### **Design Workflow**

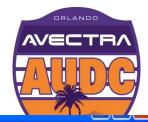

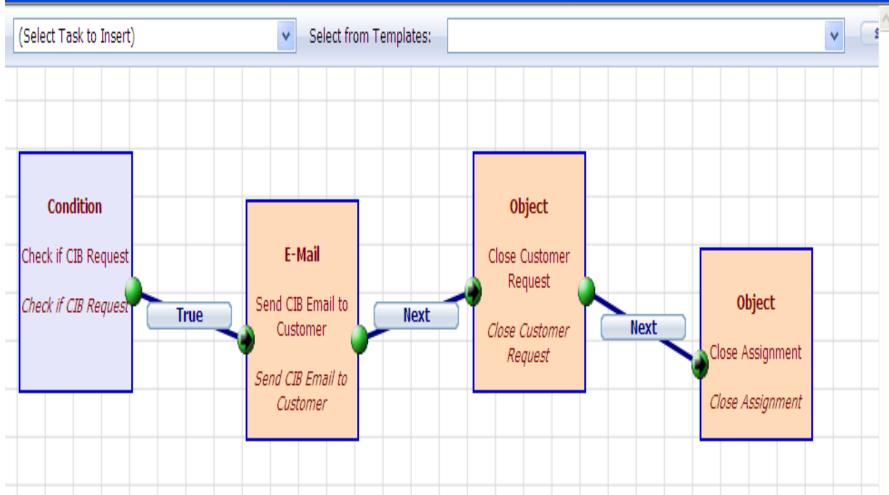

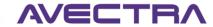

# Workflow Set up

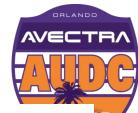

| active?                                                    | ✓                            |                                     |                                          |
|------------------------------------------------------------|------------------------------|-------------------------------------|------------------------------------------|
| rule name:                                                 | CIB Requests                 |                                     |                                          |
| object:                                                    | Contact Request              |                                     | ¥                                        |
| data object:                                               | Contact Request              |                                     | ¥                                        |
| data object control:                                       | cor :: Reason (cor_crr_code) |                                     | V                                        |
| value to trigger rule:                                     |                              |                                     |                                          |
| trigger on new value?                                      |                              |                                     |                                          |
| trigger on old value?                                      |                              |                                     |                                          |
| trigger on insert?                                         | ☑                            |                                     |                                          |
| trigger on update?                                         |                              |                                     |                                          |
| trigger on delete?                                         |                              |                                     |                                          |
| order:                                                     | 1                            |                                     | Workflow Designer                        |
| ord                                                        | ler: 1                       |                                     | Workflow Designer                        |
| record information save                                    |                              | ☐ Metadata Lock ☐ hide/disable reco | ord? 🔲 insert after save 🔲 keep 🗉        |
| created: bkurihara-01/28/20<br>updated: bkurihara-03/22/20 | 010                          |                                     | Save Delete                              |
|                                                            |                              |                                     | (                                        |
| Task Nam                                                   |                              | Task Type<br>Condition              | <u>Link Type</u> <u>Sta</u> True/False ✓ |
| A × ⇒ Close As                                             |                              | Object                              | rrue/r dise                              |
| A × ⇒ Close Cu                                             | _                            | Object                              | Next                                     |
| •                                                          | B Email to Customer          | E-Mail                              | Next                                     |

#### Task 1 – check condition

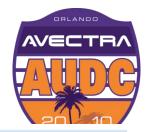

| rkflow Information           |                                                                  |                               |   |
|------------------------------|------------------------------------------------------------------|-------------------------------|---|
| workflow rule:               | CIB Requests                                                     | make available as a template? |   |
| type:                        | Condition                                                        | start task?                   | V |
| task name:                   | Check if CIB Request                                             | stop work flow?               |   |
| task description:            | Check if CIB Request                                             |                               | ^ |
|                              |                                                                  |                               | ٧ |
| OGRAM CODE WORKFLOW - CONDIT | TION                                                             |                               |   |
| object assembly:             | Workflow                                                         |                               |   |
| object type name:            | Avectra.netForum.Workflow.Conditions                             |                               |   |
| method to execute:           | StringEqualTo                                                    |                               | ٧ |
| method parameters:           | string:{cor_crr_code};string:Send CTP Candidate Information Bull | etin                          |   |
|                              | validate method                                                  |                               |   |
| SK TO TASK LINK INFORMATION  |                                                                  |                               | _ |
| line types:                  | True/False 🔻                                                     |                               |   |
|                              |                                                                  |                               | _ |

#### Task 2 - Send Email

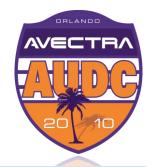

| workflow rule:           | CIB Requests               | make available as a ten |  | as a temp | plate?   |   |
|--------------------------|----------------------------|-------------------------|--|-----------|----------|---|
| type:                    | E-Mail 💌                   | start task?             |  | stop wo   | rk flow? |   |
| task name:               | Send CIB Email to Customer |                         |  | order:    | 0        |   |
| task description:        | Send CIB Email to Customer |                         |  |           |          | ^ |
|                          |                            |                         |  |           |          | ٧ |
| OBJECT WORKFLOW object:  | Contact Request            |                         |  |           |          |   |
| operation:               | V                          |                         |  |           |          |   |
| selection query:         |                            |                         |  |           |          | * |
| condition:               |                            |                         |  |           |          | ^ |
|                          |                            |                         |  |           |          | v |
| EMAIL WORKFLOW           |                            |                         |  |           |          |   |
| correspondence template: | afp_CTP_CIB_Request        |                         |  |           |          | * |
| e-mail to:               | {cst_eml_address_dn}       |                         |  |           |          |   |

## Task 3 – Close customer request

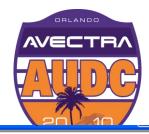

| workflow rule:           | workflow rule: CIB Requests |     | make available as a templat |  | plate?  |           |   |
|--------------------------|-----------------------------|-----|-----------------------------|--|---------|-----------|---|
| type:                    | Object                      | ] 9 | start task?                 |  | stop wo | ork flow? |   |
| task name:               | Close Customer Request      | ]   |                             |  | order:  | 0         |   |
| task description:        | Close Customer Request      |     |                             |  |         |           | ^ |
|                          |                             |     |                             |  |         |           | V |
| OBJECT WORKFLOW object:  | Contact Request             | 1   |                             |  |         |           |   |
| object.                  | Contact Request             |     |                             |  |         |           |   |
| operation:               | Update                      |     |                             |  |         |           |   |
| selection query:         |                             |     |                             |  |         |           | V |
| condition:               | cor_key='{cor_key}'         |     |                             |  |         |           | ^ |
|                          |                             |     |                             |  |         |           | V |
| EMAIL WORKFLOW           |                             |     |                             |  |         |           |   |
| correspondence template: |                             |     |                             |  |         |           | ¥ |
| e-mail to:               |                             |     |                             |  |         |           |   |

## Task 4 – Close assignment

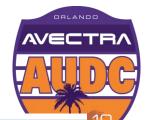

| Norkflow Information     |                                      |             |           |          |         |          |
|--------------------------|--------------------------------------|-------------|-----------|----------|---------|----------|
| workflow rule:           | CIB Requests make available as a tem |             | as a temp | late?    |         |          |
| type:                    | Object                               | start task? |           | stop wor | k flow? | <b>~</b> |
| task name:               | Close Assignment                     | ]           |           | order:   | 0       |          |
| task description:        | Close Assignment                     |             |           |          |         | ^        |
|                          |                                      |             |           |          |         | V        |
| OBJECT WORKFLOW          |                                      | 1           |           |          |         |          |
| object:                  | Assignment                           |             |           |          |         |          |
| operation:               | Update 💌                             |             |           |          |         |          |
| selection query:         |                                      |             |           |          |         | *        |
| condition:               | coa_cor_key='{cor_key}'              |             |           |          |         | ^        |
|                          |                                      |             |           |          |         | V        |
| EMAIL WORKFLOW           |                                      |             |           |          |         |          |
| correspondence template: |                                      |             |           |          |         | *        |
| e-mail to:               |                                      |             |           |          |         |          |

#### **Workflow in Action**

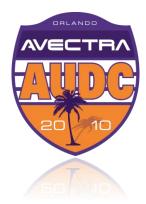

| 1          | assignments      |                |                                                                                                    |                                        |          |        |          | <b>(11)</b> |
|------------|------------------|----------------|----------------------------------------------------------------------------------------------------|----------------------------------------|----------|--------|----------|-------------|
| mer's live | Assigned To      |                | Description                                                                                                    | Priority                               | Due Date |        | Status   |             |
| ₽          | Bizaurralde      |                | Ask AFP                                                                                                    | Critical                               |          |        | Closed   | <del></del> |
| <b>(</b>   | customer rec     | quests         | -                                                                                                    |                                        |          |        |          | <b>m</b> +3 |
|            | Summary          | Date Contacted | Activity                                                                                                    | Reason                                 |          |        | Priority | Status      |
| ⇔          | Ask AFP          | 3/22/2010      | Ask AFP                                                                                                    | Send CTP Candidate Information Bulleti | n        |        | Medium   | Closed ←    |
|            | communicati      | ons            | A STATE OF THE PARTY OF THE PARTY OF THE PAR |                                        |          |        |          | 110         |
| D          | ate              | Activity       |                                                                                                    | Description                            |          | Method |          |             |
| her        | e are no results | to display.    |                                                                                                    |                                        |          |        |          | *           |
| 3 [        | outbound en      | rors           |                                                                                                    |                                        |          |        |          |             |
|            | bounces          |                | 1000                                                                                                    |                                        |          |        |          | 111         |

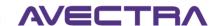

#### #10 Super Search

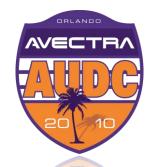

The iWeb Super Search enables you to search by customer ID, Invoice number, etc. Type in search code:

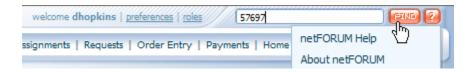

and view the results:

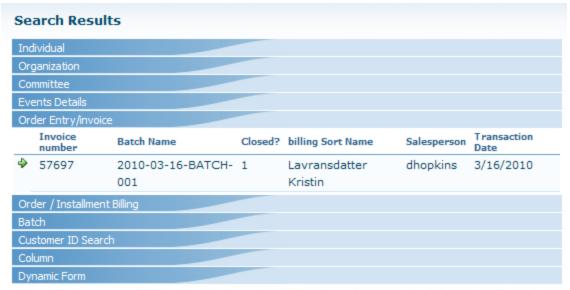

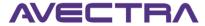

AVECTRA 20110

- You can add your own search indexes.
- Add more tables/columns to super search.
- View list of Search Table in Toolkit:

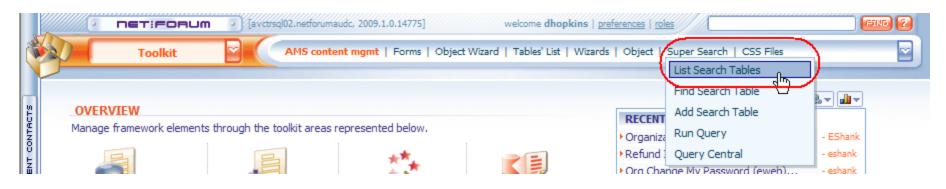

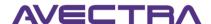

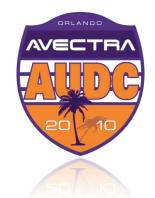

Standard super search tables:

| List | - Search Table (13 re | cords)                                   |                                | ☐₩ <b>□</b> ▼≥▼ |
|------|-----------------------|------------------------------------------|--------------------------------|-----------------|
|      | Table Name            | Form Description                         | External (eWeb) Web Site Only? | Order           |
| 4    | md_web_content_detail | Web Pages - Search Results               | ✓                              |                 |
| 4    | md_web_posting        | Web Posting - Add - (referenced In Code) | ✓                              |                 |
| 4    | co_individual         | Individual                               |                                | 10              |
| 4    | co_organization       | Organization                             |                                | 20              |
| 4    | mb_committee          | Committee                                |                                | 30              |
| 4    | co_keyword            | Keyword                                  | ✓                              | 40              |
| 4    | ev_event              | Events Details                           |                                | 50              |
| 4    | ac_invoice            | Order Entry/invoice                      |                                | 60              |
| 4    | oe_order              | Order / Installment Billing              |                                | 61              |
| 4    | ac_batch              | Batch                                    |                                | 65              |
| 4    | co_customer           | Customer ID Search                       |                                | 70              |
| 4    | md_column             | Column                                   |                                | 100             |
| 4    | md_dynamic_form       | Dynamic Form                             |                                | 200             |

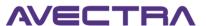

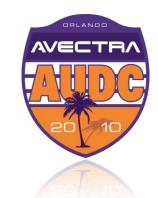

Add a new search column to existing table:

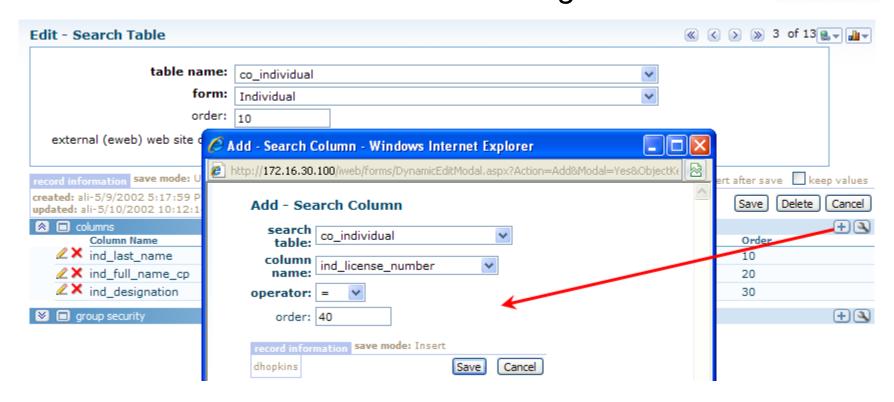

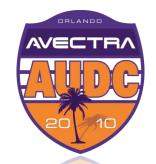

Add a new search table. The form selects the destination page when the user chooses the record:

| table name:                    | ac_payment_info | - |
|--------------------------------|-----------------|---|
| form:                          | Payment         | - |
| order:                         | 90              |   |
| external (eweb) web site only? |                 |   |

and a new column:

| Edit - Search      | Column                                                 |
|--------------------|--------------------------------------------------------|
| search<br>table:   | ac_payment_info                                        |
| column<br>name:    | pin_check_number                                       |
| operator:          | = 🔻                                                    |
| order:             |                                                        |
| record information | n save mode: Update Metadata Lock hide/disable record? |
| created: dhopkin   | -3/26/2010 4:06:23 PM Save Delete Cancel               |

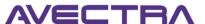

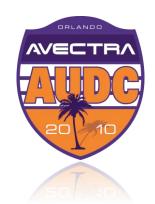

- Avoid adding too many search fields as it slows performance.
- Select indexed columns for performance.
- Not as flexible as Query Tool.
- Cannot conditionally choose destination forms based on "type" of record returned. Example: co\_customer might be an Individual or Organization but you can have only one destination form.
- Composes SQL based on <u>List Tables</u>.
- Works best with unique numbers and codes.
- See <a href="http://wiki.avectra.com/Super\_Search">http://wiki.avectra.com/Super\_Search</a> for more.

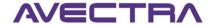